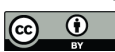

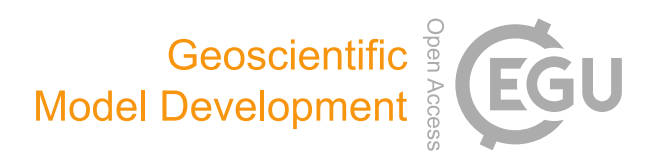

# *Supplement of*

## The Community Inversion Framework v1.0: a unified system for atmospheric inversion studies

Antoine Berchet et al.

*Correspondence to:* Antoine Berchet (antoine.berchet@lsce.ipsl.fr)

The copyright of individual parts of the supplement might differ from the article licence.

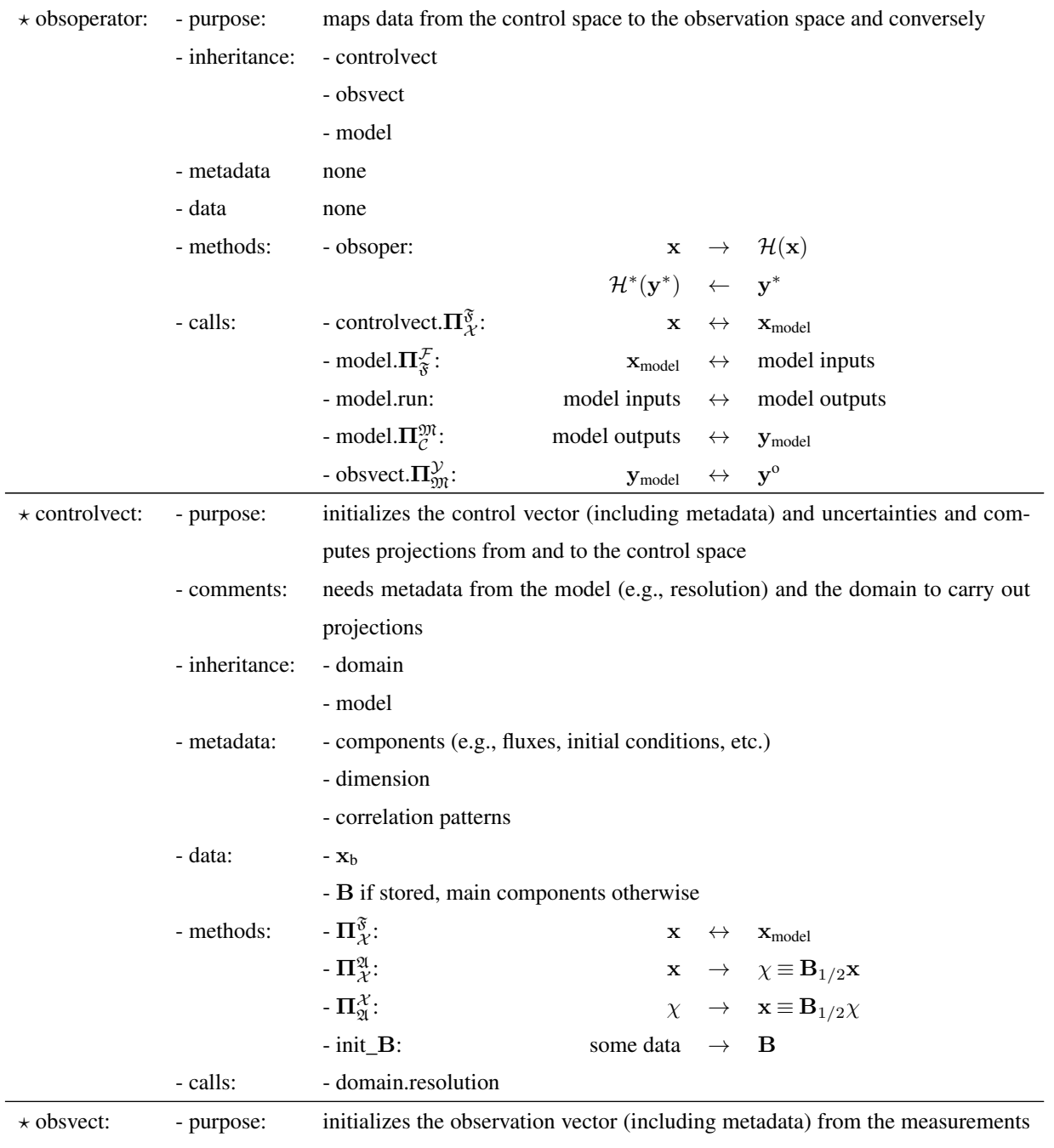

## Table S1: Plugin types in pyCIF

and computes projections from and to the observation space

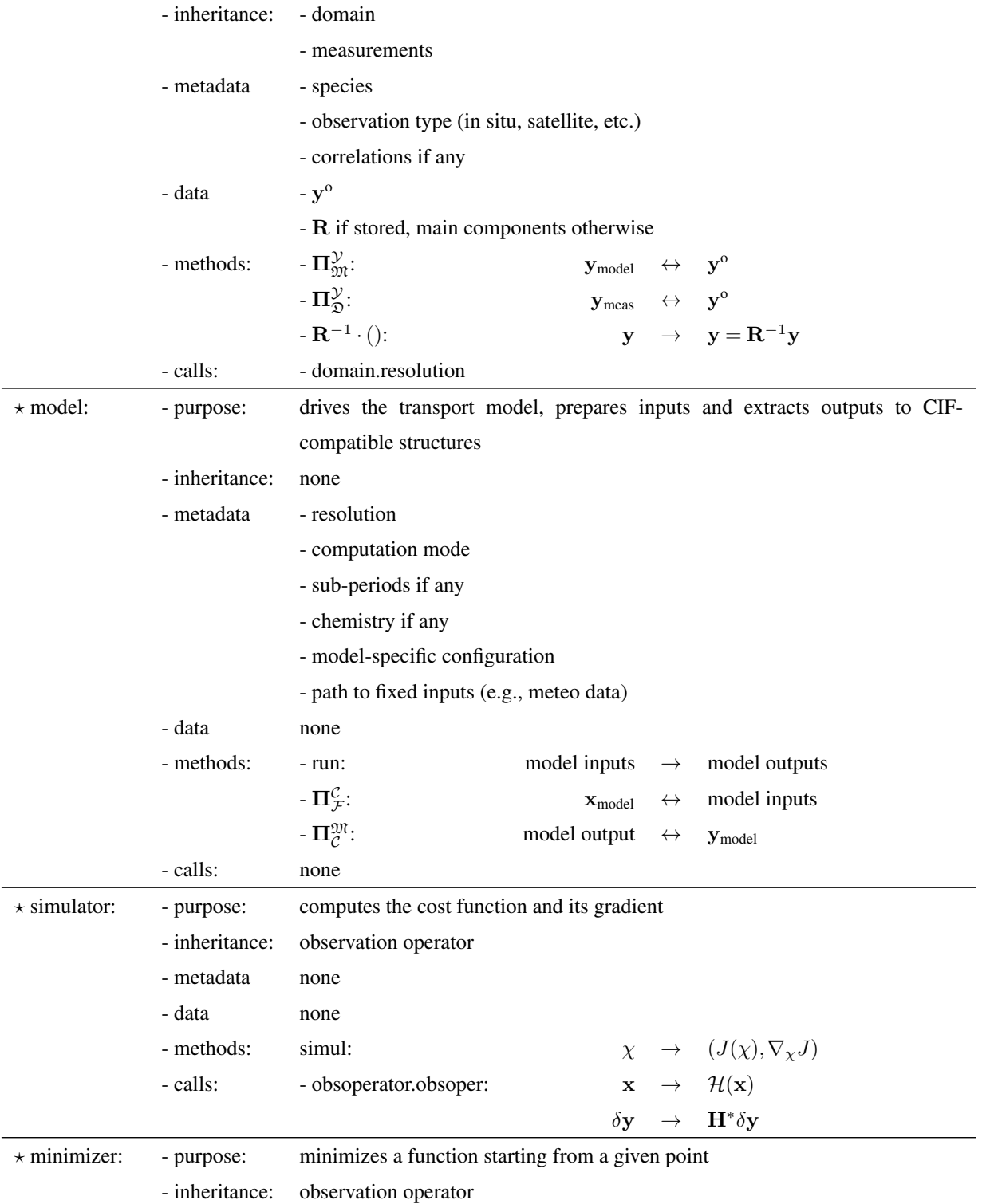

- metadata none

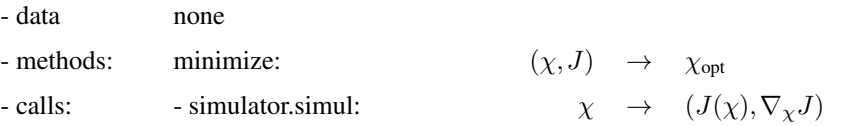

<span id="page-4-0"></span>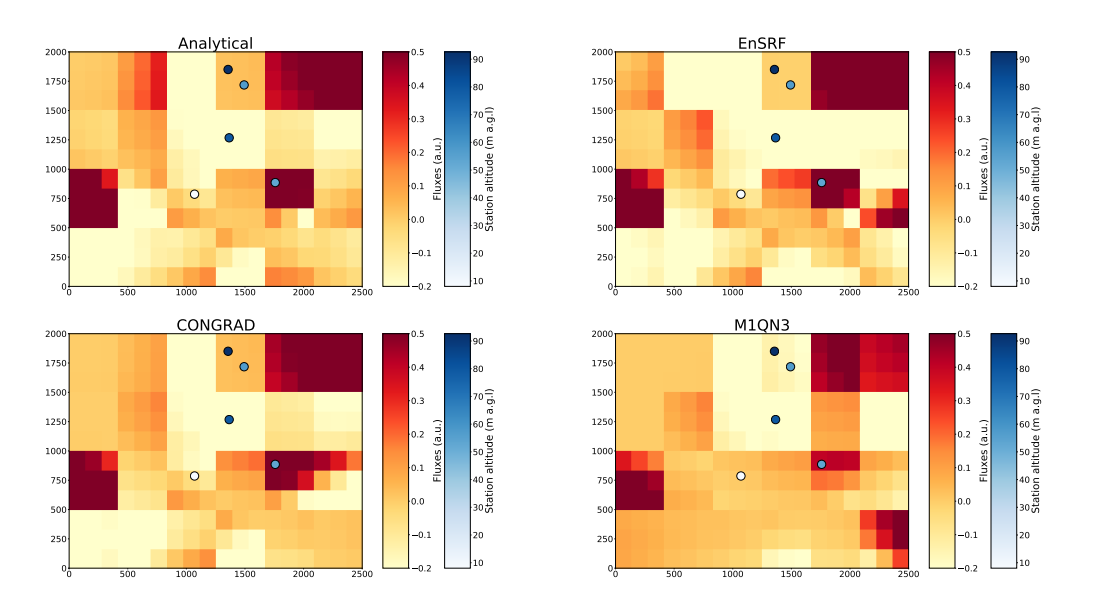

Figure S1. Posterior increments for analytical, EnSRF, variational with CONGRAD and variational with M1QN3 (from top to bottom, left to right) for an inversion set-up with aggregated bands.

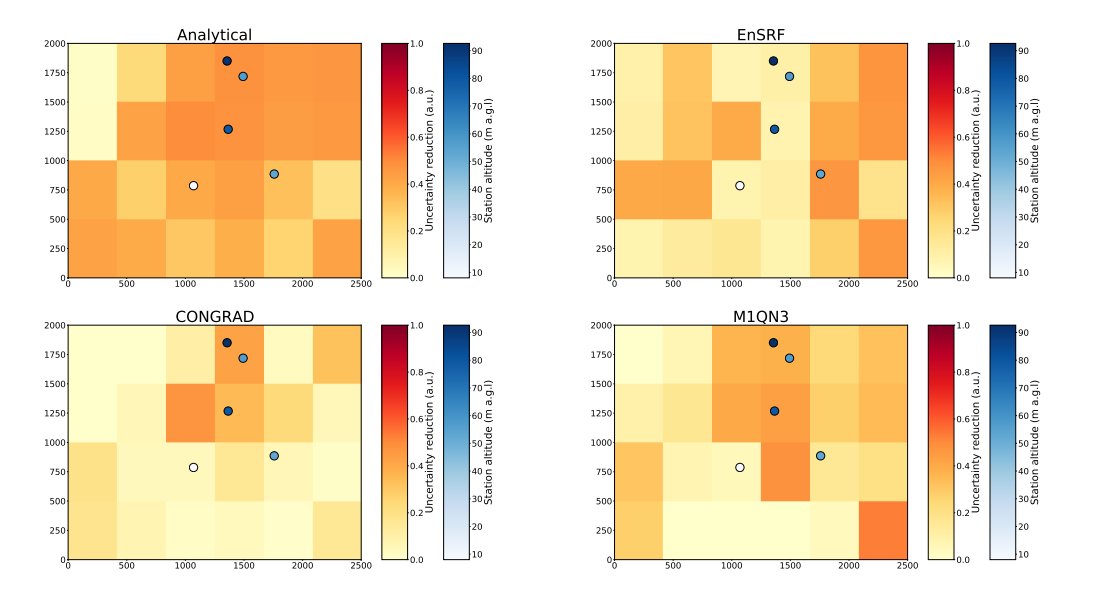

Figure S2. Uncertainty reduction for analytical, EnSRF, variational with CONGRAD and variational with M1QN3 (from top to bottom, left to right) for an inversion set-up with an inversion set-up with aggregated bands.

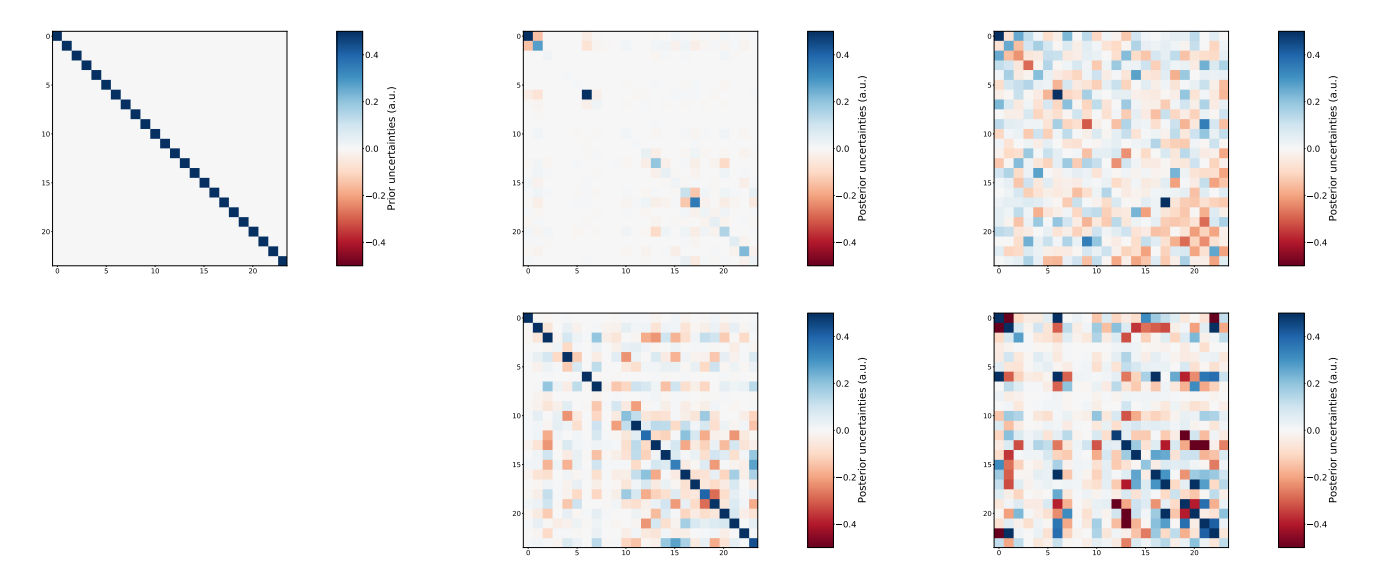

Figure S3. Prior (left) and posterior (middle and right) uncertainty matrices for analytical, EnSRF, variational with CONGRAD and variational with M1QN3 (from top to bottom, middle and right columns) for an inversion set-up with aggregated bands.

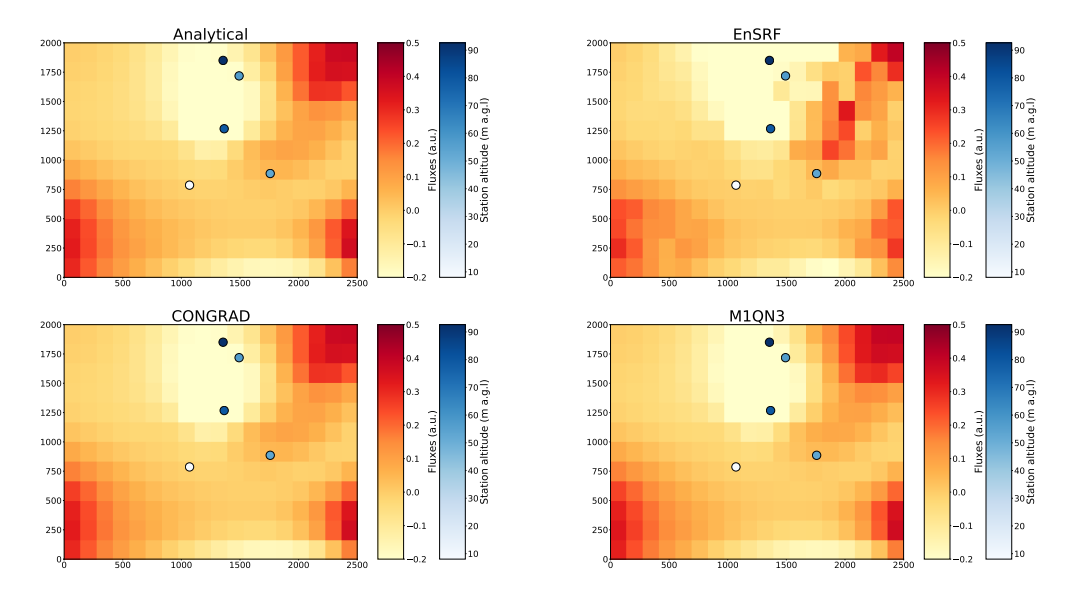

Figure S4. Same as Fig. [S1](#page-4-0) with an inversion set-up at the pixel resolution with horizontal correlation length of 200000 m.

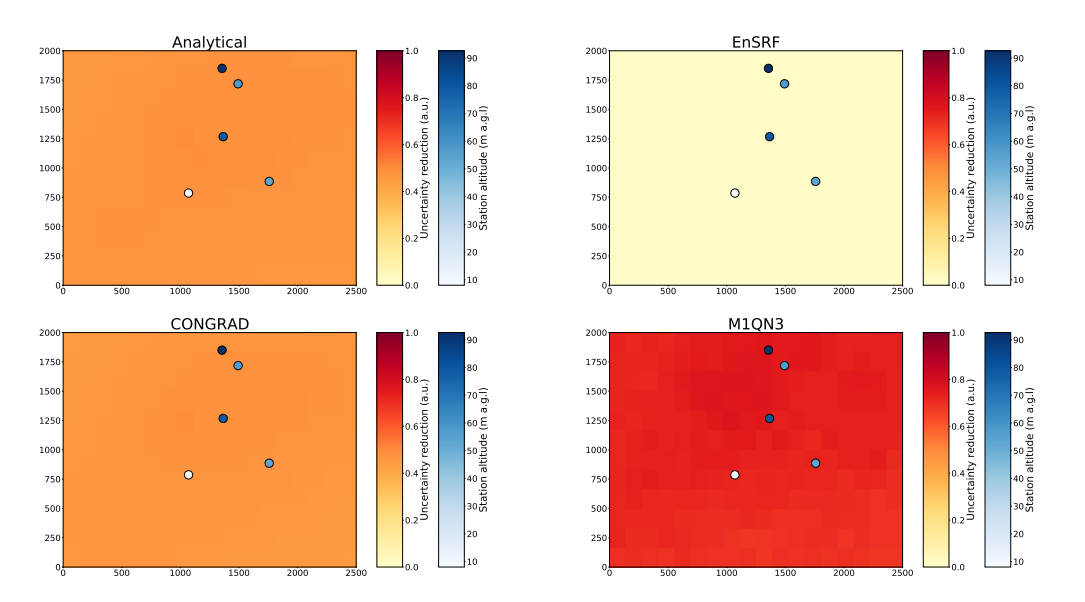

Figure S5. Uncertainty reduction for analytical, EnSRF, variational with CONGRAD and variational with M1QN3 (from top to bottom, left to right) for an inversion set-up at the pixel resolution with horizontal correlation length of 200000 m.

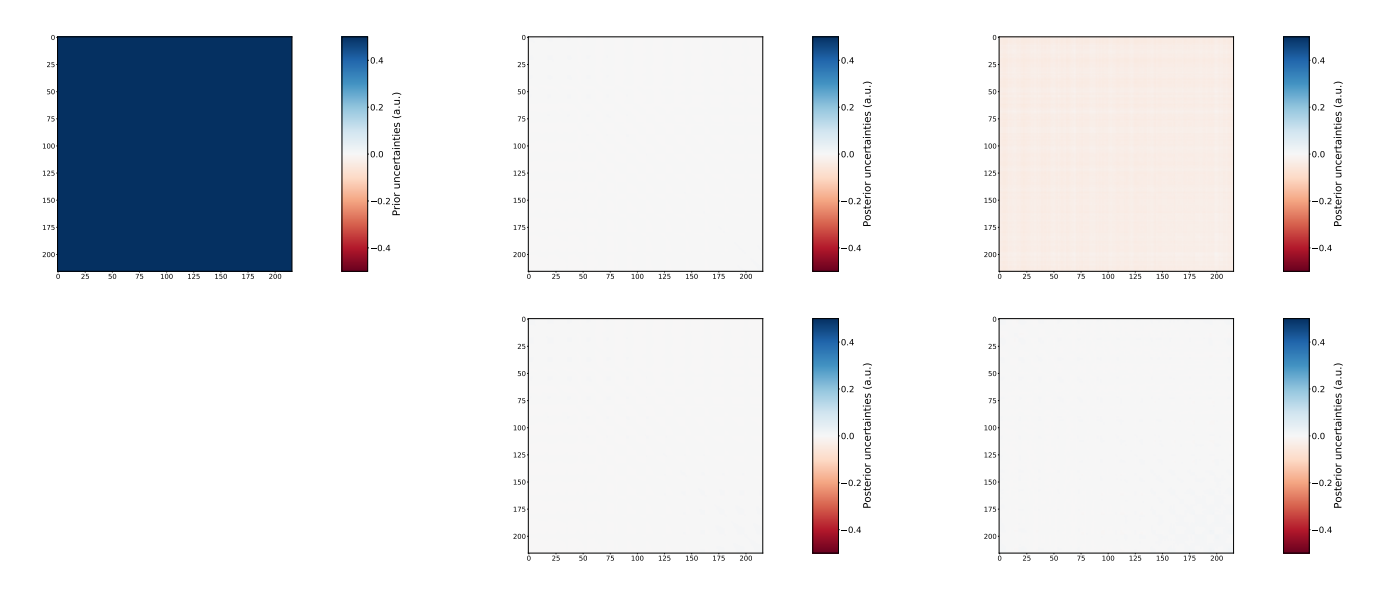

Figure S6. Prior (left) and posterior (middle and right) uncertainty matrices for analytical, EnSRF, variational with CONGRAD and variational with M1QN3 (from top to bottom, middle and right columns) with an inversion set-up at the pixel resolution with horizontal correlation length of 200000 m.

### S3 Configuration examples

#### S3.1 Generate the truth observations

```
rootdir: &rootdir /tmp/CIF/
outdir: &outdir /home/chimereicos/aberchet/debugchimere/pytest
verbose: 2
logfile: pycif.logtest
workdir: !join [*outdir, /fwd_long_families]
datei: 2010-01-01
datef: 2010-01-05 00:00:00
mode:
  obserror: 0.01
  perturb_obsvect: true
  plugin:
    name: forward
    version: std
controlvect:
  plugin:
    name: standard
    version: std
  save_out_netcdf: true
  transform_pipe:
    trans1:
      component: fluxes
      parameter_out: CH4
      parameters_in:
       - CH4_ref
      - CH4_perturb
      plugin:
```

```
name: families
        type: transform
        version: std
obsoperator:
  autoflush: true
  plugin:
    name: standard
    version: std
model:
  chemistry:
    acspecies:
      CH4: null
      MCF: null
  file_pg: !join [*rootdir, /model_sources/dummy_gauss/Pasquill-Gifford.txt]
  plugin:
    name: dummy
    version: std
  save_H: true
obsvect:
  dir_obsvect: !join [*outdir, /ref_obsvect]
  dump_type: nc
  plugin:
    name: standard
    version: std
datavect:
  components:
concs:
      parameters:
        CH4:
          duration: 4H13min
          frequency: 3H22min
          nstations: 5
          plugin:
            name: random
            type: measurements
            version: param
          random_subperiod_shift: true
          seed: true
          seed_id: 5
          zmax: 100
        MCF:
          duration: 5H
          frequency: 4H33min
          nstations: 10
          plugin:
            name: random
            type: measurements
            version: param
          random_subperiod_shift: true
          seed: true
          seed_id: 100
          zmax: 100
    fluxes:
      parameters:
        CH4_perturb:
          err: 1
          errtype: max
          flx_formula:
           - sum:
            - cos: null
              period: 200
              variable: zlat
            - period: 300
              sin: null
              variable: zlon
```

```
hcorrelations:
    dircorrel: !join [*outdir, /test_integration_fwd_dummy_con0/datavect]
    dump_hcorr: true
    evalmin: 0
    landsea: false
    sigma: 500
  hresol: hpixels
  nlev: 1
  plugin:
    name: dummy
    type: fluxes
    version: txt
  tcorrelations:
    sigma_t: 12
  tresol: 4D
  vresol: vpixels
  xb_scale: 0.2
CH4_ref:
  err: 1
  errtype: max
  flx_formula:
  - product:
      - sum:
      - cos: null
        period: 500
        variable: zlat
      - period: 1000
        sin: null
        variable: zlon
    - sum:
      - period: 1000
        square: null
        variable: zlat
      - period: 1000
        square: null
        variable: zlon
  hcorrelations:
    dircorrel: !join [*outdir, /test_integration_fwd_dummy_con0/datavect]
    dump_hcorr: true
    evalmin: 0
    landsea: false
    sigma: 500
  hresol: hpixels
  nlev: 1
  plugin:
    name: dummy
    type: fluxes
    version: txt
  tcorrelations:
    sigma_t: 12
  tresol: 4D
  vresol: vpixels
MCF:
  err: 1
  errtype: max
  flx_formula:
  - product:
- sum:
      - cos: null
        period: 100
        variable: zlat
      - period: 200
        sin: null
        variable: zlon
    - sum:
```

```
- period: 500
                 square: null
                variable: zlat
               - period: 600
                 square: null
                 variable: zlon
          hcorrelations:
            dircorrel: !join [*outdir, /test_integration_fwd_dummy_con0/datavect]
            dump_hcorr: true
             evalmin: 0
             landsea: false
            sigma: 500
          hresol: hpixels
          nlev: 1
          plugin:
            name: dummy
            type: fluxes
            version: txt
          tresol: 4D
          vresol: vpixels
    meteo:
      plugin:
        name: dummy
type: meteo
        version: csv
      resolution: 1H
      seed: true
  plugin:
    name: standard
    version: std
domain:
  nlat: 12
  nlon: 18
  plugin:
    name: dummy
    version: std
  xmax: 2500
  xmin: 0
  ymax: 2000
  ymin: 0
```

```
rootdir: &rootdir /tmp/CIF/
outdir: &outdir /home/chimereicos/aberchet/debugchimere/pytest
verbose: 2
logfile: pycif.logtest
workdir: !join [*outdir, /inversion_long_full_ensrf_]
datei: 2010-01-01
datef: 2010-01-05 00:00:00
mode:
  nsample: 50
  plugin:
    name: EnSRF
    version: std
controlvect:
  plugin:
    name: standard
    version: std
  save_out_netcdf: true
obsoperator:
  autoflush: true
  plugin:
    name: standard
    version: std
model:
  chemistry:
    acspecies:
      CH4: null
  file_pg: !join [*rootdir, /model_sources/dummy_gauss/Pasquill-Gifford.txt]
  plugin:
    name: dummy
    version: std
  reload_H: !join [*outdir, /H_matrix.pickle]
  save_H: true
obsvect:
  dir_obsvect: !join [*outdir, /ref_obsvect]
  dump_type: nc
  plugin:
    name: standard
    version: std
datavect:
  components:
concs:
      parameters:
        CH4:
          duration: 4H13min
          frequency: 3H22min
          nstations: 5
          plugin:
            name: random
            type: measurements
            version: param
          random_subperiod_shift: true
          seed: true
          seed_id: 5
          zmax: 100
    fluxes:
      parameters:
        CH4:
          err: 1
          errtype: max
          flx_formula:
          - product:
              - sum:
```

```
- cos: null
                period: 500
                variable: zlat
              - period: 1000
                sin: null
                variable: zlon
            - sum:
              - period: 1000
                square: null
                variable: zlat
              - period: 1000
                square: null
                variable: zlon
          hcorrelations:
            dircorrel: !join [*outdir, /test_integration_inversion_dum2/datavect]
            dump_hcorr: true
            evalmin: 0
            landsea: false
            sigma: 500
          hresol: hpixels
          nlev: 1
          plugin:
            name: dummy
            type: fluxes
            version: txt
          tcorrelations:
            sigma_t: 12
          tresol: 4D
          vresol: vpixels
    meteo:
      plugin:
        name: dummy
        type: meteo
        version: csv
      resolution: 1H
      seed: true
  plugin:
    name: standard
    version: std
domain:
  nlat: 12
  nlon: 18
  plugin:
    name: dummy
    version: std
  xmax: 2500
  xmin: 0
  ymax: 2000
  ymin: 0
platform:
  plugin:
    name: LSCE
    version: obelix
```

```
rootdir: &rootdir /tmp/CIF/
outdir: &rootdir !join [*rootdir, /.tox/py38/tmp]
verbose: 2
logfile: pycif.logtest
workdir: &outdir !join [*outdir, /inversion_long_full_4dvar_M1QN3/]
datei: 2010-01-01
datef: 2010-01-05 00:00:00
mode:
  minimizer:
    df1: 0.5
    epsg: 0.0002
    maxiter: 25
    nsim: 25
    plugin:
      name: M1QN3
      version: std
    simulator:
      plugin:
        name: gausscost
        version: std
      reload_from_previous: true
  montecarlo: 10
  plugin:
    name: 4dvar
    version: std
  save_out_netcdf: true
controlvect:
  plugin:
    name: standard
    version: std
  save_out_netcdf: true
obsoperator:
  autoflush: true
  plugin:
    name: standard
    version: std
model:
  chemistry:
    acspecies:
      CH4: null
  file_pg: &rootdir !join [*rootdir, /model_sources/dummy_gauss/Pasquill-Gifford.txt]
  plugin:
    name: dummy
    version: std
  reload_H: &outdir !join [*outdir, /test_integration_inversion_dum2/../H_matrix.pickle]
  save_H: true
obsvect:
  dir obsvect: &outdir !join [*outdir, /test integration inversion dum2/../ref_obsvect/]
  dump_type: nc
  plugin:
    name: standard
    version: std
datavect:
  components:
    concs:
      parameters:
        CH4:
          duration: 4H13min
          frequency: 3H22min
          nstations: 5
          plugin:
```

```
name: random
            type: measurements
            version: param
          random_subperiod_shift: true
          seed: true
          seed_id: 5
          zmax: 100
    fluxes:
      parameters:
        CH4:
          err: 1
          errtype: max
          flx_formula:
          - product:
              - sum:
              - cos: null
                period: 500
                variable: zlat
              - period: 1000
                sin: null
                variable: zlon
            - sum:
              - period: 1000
                square: null
                variable: zlat
              - period: 1000
                square: null
                variable: zlon
          hcorrelations:
            dircorrel: &outdir !join [*outdir, /test_integration_inversion_dum2/datavect/]
            dump_hcorr: true
            evalmin: 0
            landsea: false
            sigma: 2000000.0
          hresol: hpixels
          nlev: 1
          plugin:
            name: dummy
            type: fluxes
            version: txt
          tcorrelations:
            sigma_t: 12
          tresol: 4D
          vresol: vpixels
    meteo:
      plugin:
        name: dummy
        type: meteo
        version: csv
      resolution: 1H
      seed: true
  plugin:
    name: standard
    version: std
domain:
  nlat: 12
  nlon: 18
  plugin:
    name: dummy
    version: std
  xmax: 2500
  xmin: 0
  ymax: 2000
  ymin: 0
platform:
```
**plugin**: **name**: docker **version**: cif